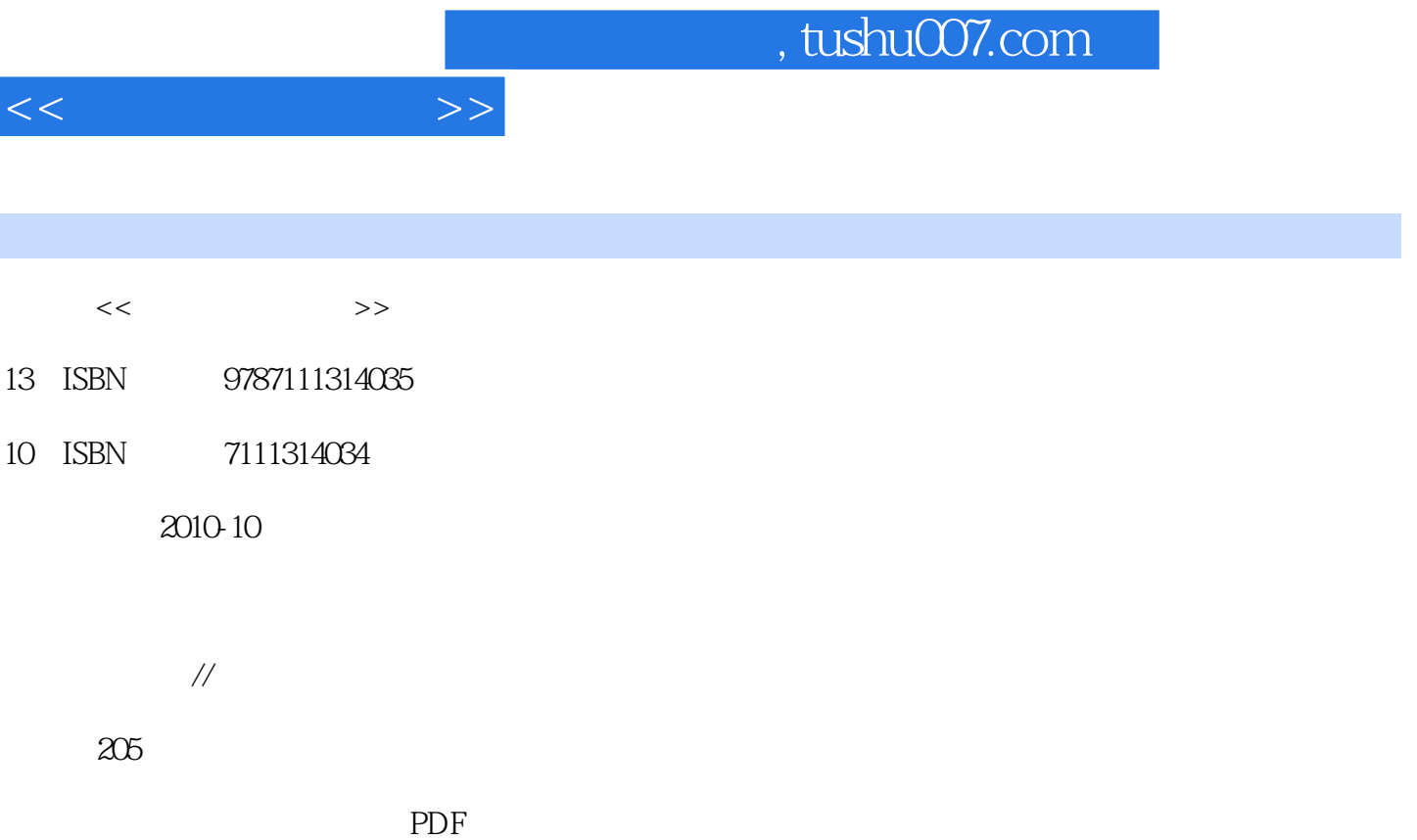

更多资源请访问:http://www.tushu007.com

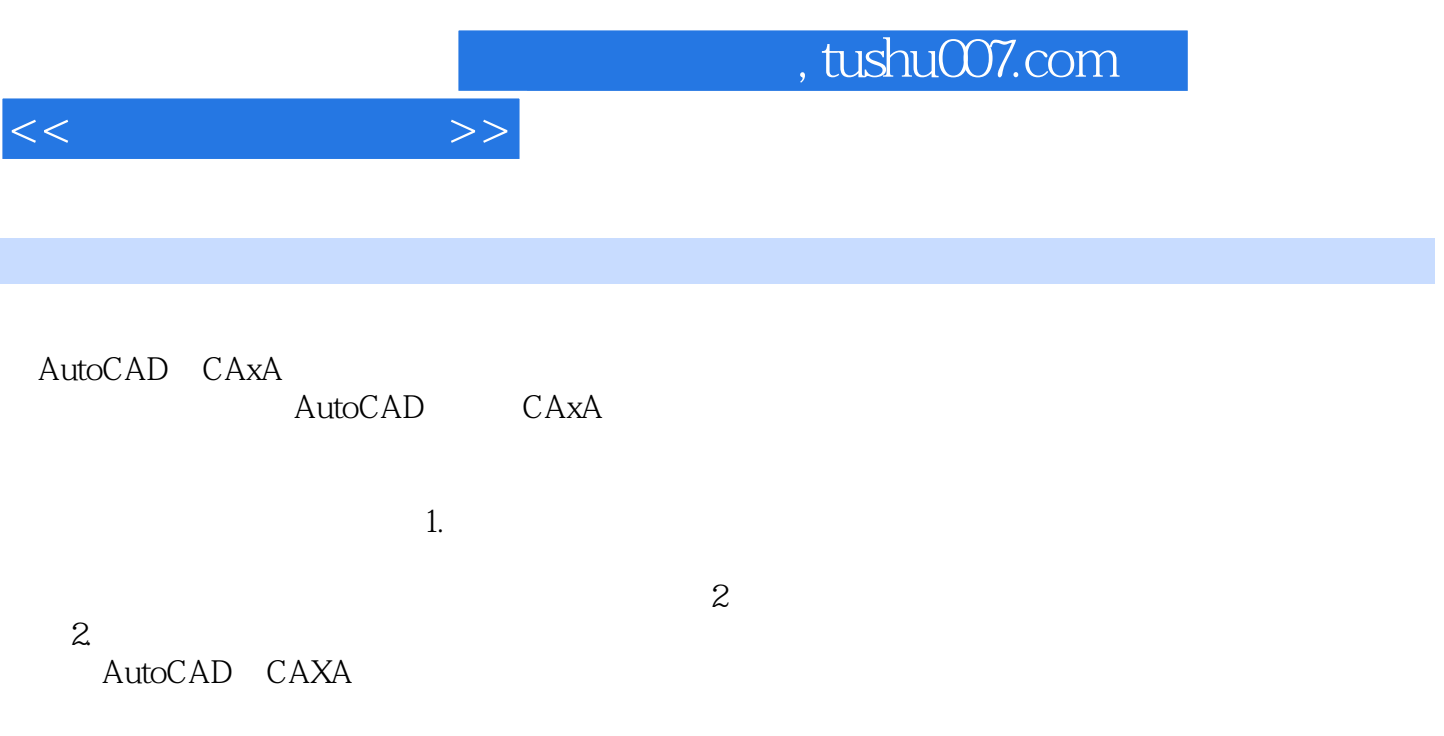

完成作业的具体步骤及相关技术要求包括以下几方面: (1)如何依据现行的国家标准和行业标

- $\alpha$
- $3$
- $4$
- $5$
- $6$

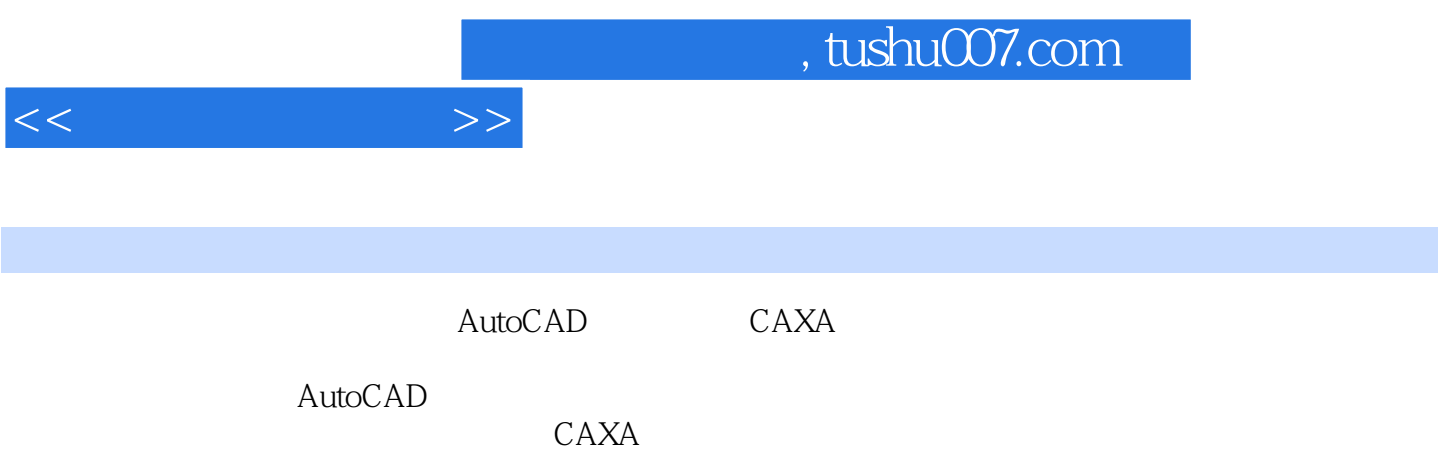

## AutoCAD AutoCAD AutoCAD

- $\mu$  and  $\mu$  and  $\mu$  and  $\mu$  and  $\mu$  and  $\mu$  and  $\mu$  and  $\mu$  and  $\mu$  and  $\mu$  and  $\mu$  and  $\mu$  and  $\mu$  and  $\mu$  and  $\mu$  and  $\mu$  and  $\mu$  and  $\mu$  and  $\mu$  and  $\mu$  and  $\mu$  and  $\mu$  and  $\mu$  and  $\mu$  and  $\mu$   $\frac{44}{100}$  and  $\frac{44}{100}$   $\frac{1}{20}$   $\frac{44}{100}$   $\frac{1}{20}$   $\frac{1}{20}$   $\frac{1}{20}$   $\frac{1}{20}$   $\frac{1}{20}$   $\frac{1}{20}$   $\frac{1}{20}$   $\frac{1}{20}$   $\frac{1}{20}$   $\frac{1}{20}$   $\frac{1}{20}$   $\frac{1}{20}$   $\frac{1}{20}$   $\frac{1}{20}$   $\frac{1}{20}$   $\$
- $\alpha$  and  $\alpha$  and  $\alpha$  and  $\alpha$  and  $\alpha$  and  $\alpha$  and  $\alpha$  are  $\alpha$

 $\frac{1}{\sqrt{2\pi}}$ 

 $\kappa$  and  $\kappa$  and  $\kappa$  and  $\kappa$ 距离 四、按尺寸绘图第三单元 CAXA绘图入门第十一章 图形的绘制与编辑 第一节 曲线的绘制与编

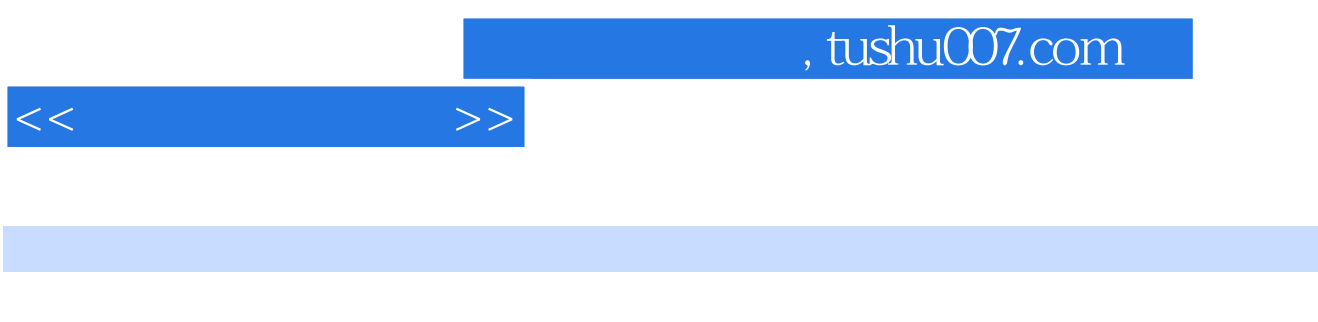

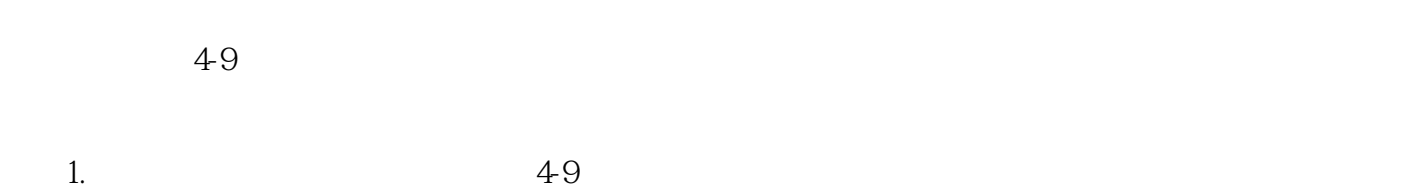

 $\begin{array}{ccc} \text{OSF} & & & 1 & 1 \\ 2 & & & & \end{array}$  $2.$ 

……

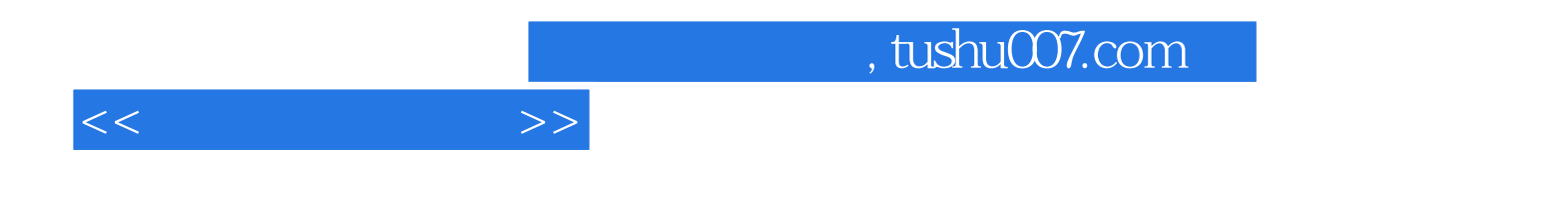

本站所提供下载的PDF图书仅提供预览和简介,请支持正版图书。

更多资源请访问:http://www.tushu007.com